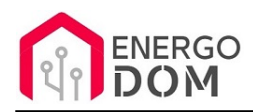

Link do produktu:<https://energodom.pl/shelly-1-v3-wifi-przelacznik-dopuszkowy-brama-no-p-378.html>

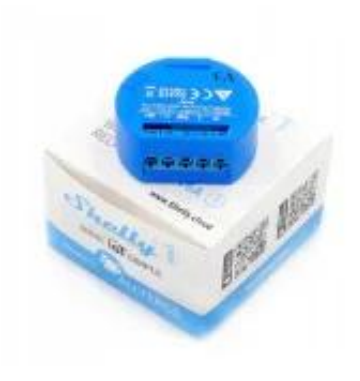

### Shelly 1 V3 WiFI przełącznik dopuszkowy brama NO

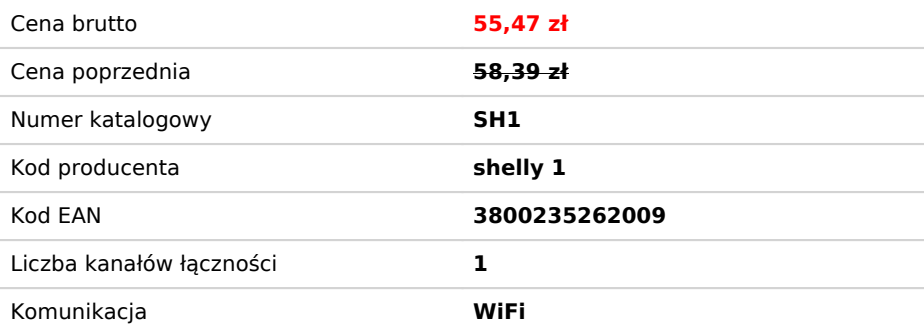

### Opis produktu

## Shelly 1 - Najnowsza wersja V3 - Sterowanie WiFi bezpotencjałowy do 16A!

Niesamowite możliwości za niesamowitą cenę - tylko z Shelly 1.

Niezwykle małe urządzenie, które zmieścisz w każdej puszcze podtynkowej.

Wedle uznania możesz sterować np gniazdkiem lub oświetleniem (przy pomocy normalnego włącznika zarówno mono jak i bistabilnego!)

Przekaźnik umieszczony wewnątrz urządzenia jest bezpotencjałowy / bez-napięciowy! Możesz więc zamykać nim obwody 230V az do **16A** lub zastosować **przy zasilaniu 12 -24V DC** do sterowania urządzeniami typu

- brama **zalecane 24V DC** (z adapterem **Shelly AddOn** można dodatkowo podłączyć czujnik zamknięcia MC-38 lub podobny)
- furtka (np. podawanie zasilania na elektro-zaczep)
- piec (zwieranie przewodów termostatu)
- i inne sterowane bez potencjałowo lub poprzez zamknięcie dowolnego obwodu.

Steruj wybranym urządzeniem z dowolnego miejsca na Ziemi.

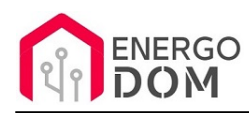

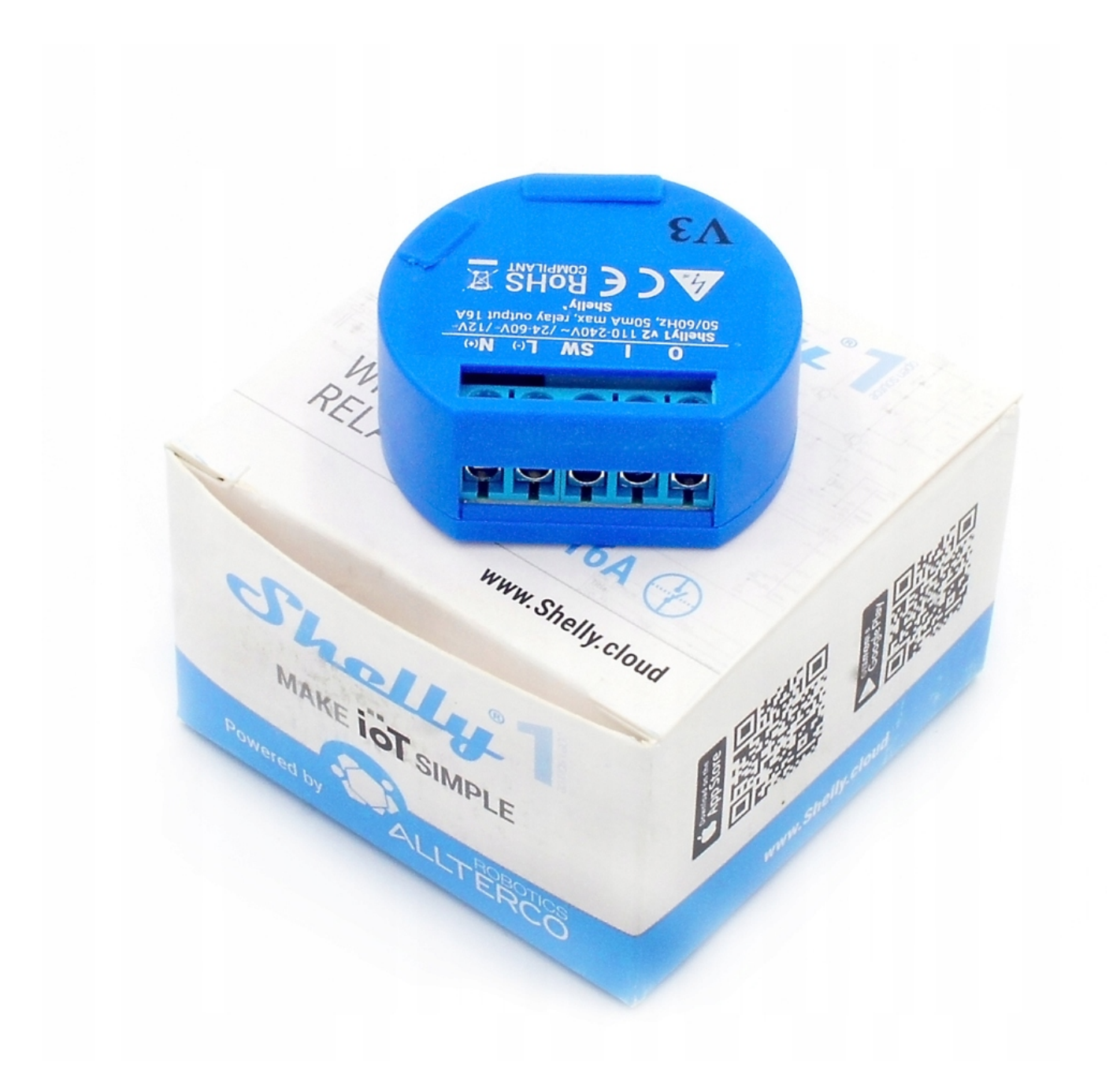

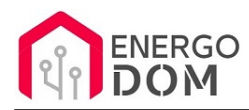

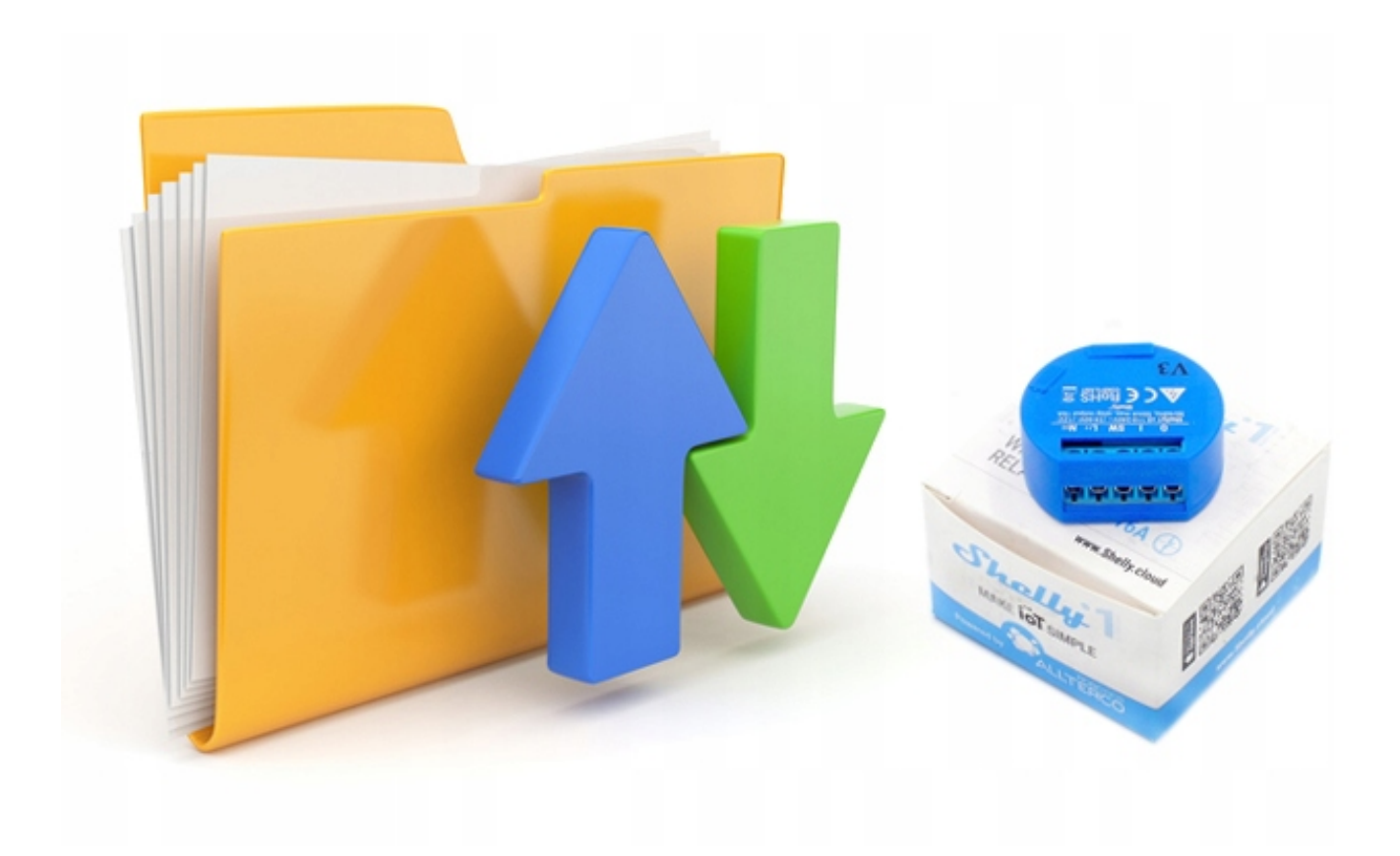

## Możliwość zmiany firmware !!!

- Usługa zmiany firmware **dostępna na osobnej aukcji!**
- Zmiana oprogramowania pozostałe: **8175449121**
- Wybierz**: SUPLA**, ESPeasy, **Tasmota**, ESPurna, **AFE** i każde inne (darmowe) wskazane przez użytkownika, kompatybilne z danym urządzeniem.
- Przy zmianie firmware otwiera się możliwość wielu modyfikacji dostępnych jako gotowe zestawy na naszych aukcjach np. Sonoff basic + czujnik temperatury, kontaktrony, brama i inne..

Zmiana firmware daje nam również możliwość łączenia w jednym systemie np. w **Supla** urządzeń różnych producentów.

Np. **Tasmota**, **ESPeasy** pozwala utworzyć z urządzenia Serwer HTTP/API/MQQT co otwiera drogę do integracji z wieloma systemami jak openHab, Domoticz i inne pozwalające na komunikację np. przez HTTP

# Zasilanie DC / AC!

Nie musisz kupować osobnych modułów dla urządzeń **DC** oraz **AC**.

Shelly może być zasilany 12V DC, 24-60VDC oraz klasycznie 230V AC.

Dzięki temu możesz np. umieścić Shelly 1 w obudowie napędu do bramy i podłączyć się pod jej zasilanie AC lub DC :)

.

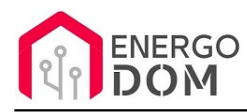

# GPIO i ESP8266 - A może Supla, Tasmota...

Urządzenie posiada fabrycznie wyprowadzone piny GPIO dzięki czemu możesz wgrać dowolny soft typu **Supla**, Tasmota, ESPeasy i inne

Sam decydujesz czym chcesz sterować, światłem, gniazdkiem, bramą, furtką .....

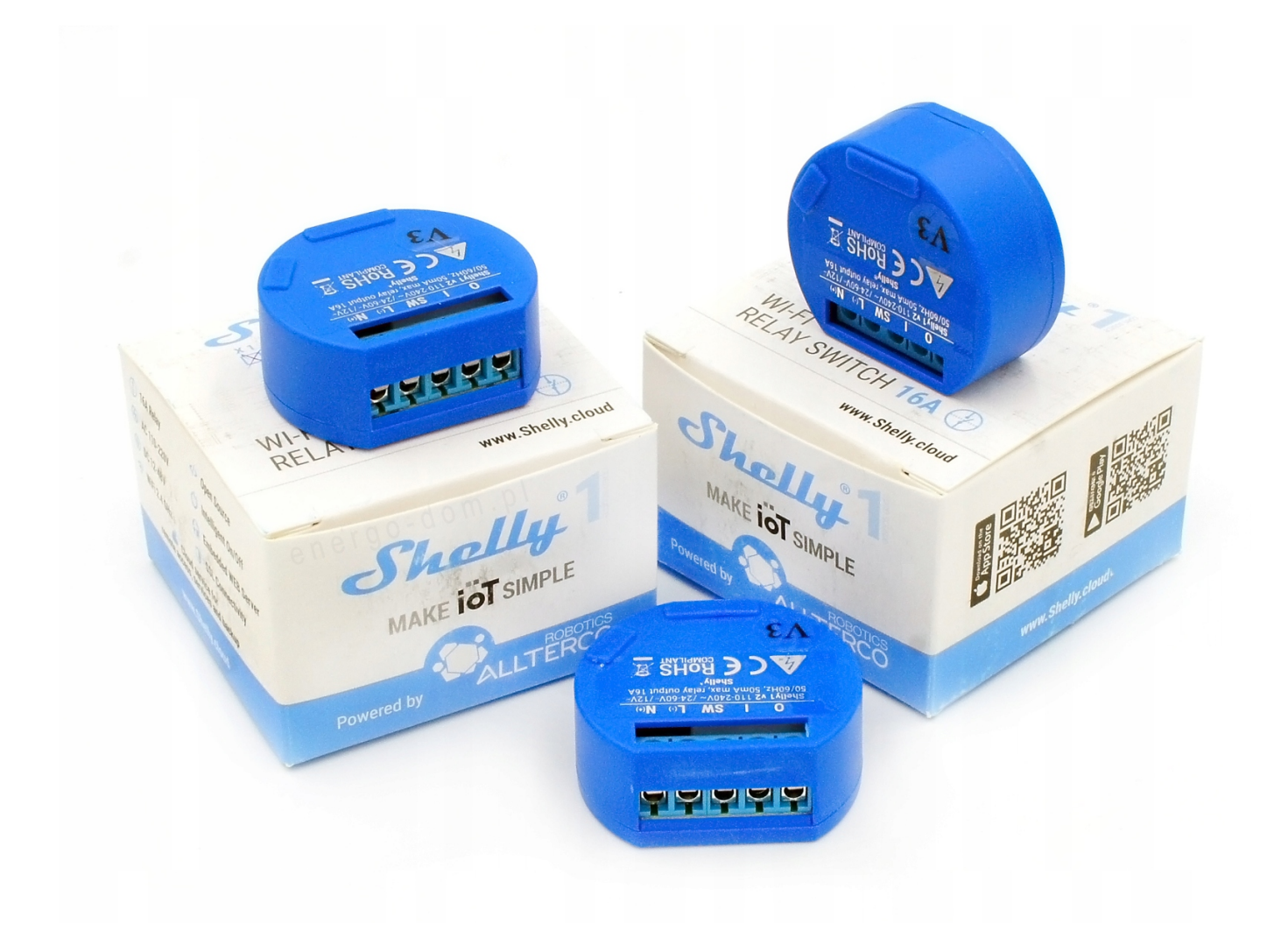

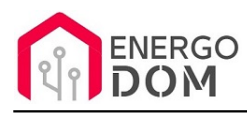

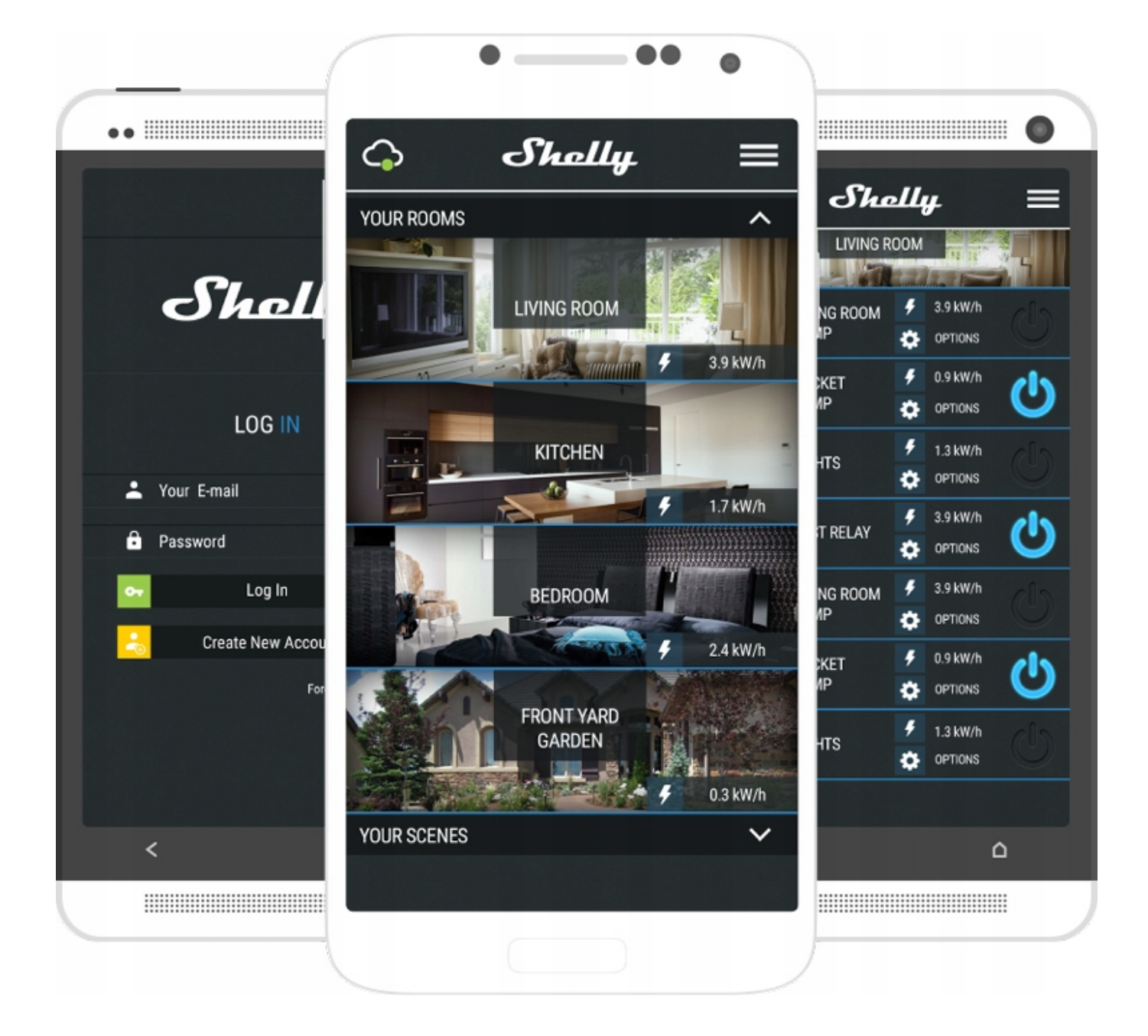

## Shelly Cloud - Po Polsku

Wszystkie urządzenia Shelly są sterowane przy pomocy firmowej aplikacji Shelly Cloud. **Aplikacja dostępna jest już w języku Polskim!**

Przy pomocy Aplikacji Shelly oraz chmury **Shelly Cloud** otrzymujesz zdalny dostęp do posiadany urządzeń z dowolnego zakątka świata.

Aplikacja Shelly pozwala na wiele konfiguracji i ustawień co **wyróżnia ją na tle konkurencji:**

- wiele urządzeń posiada historię pomiarów prądu, temperatury;
- możliwość ustawiania reguł i scenariuszy;
- timery, harmonogramy;
- możliwość ustawiania lokalizacji, pomieszczeń;
- rest API (HTTP, MQTT) bez potrzeby zmiany softu;
- możliwość uruchamiania akcji HTTP przy wciśnięciu ON/OFF;

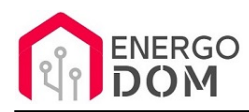

- Integracje z Goggle Home, Alexa, IFTTT
- i inne niezbędne do tworzenia wygodnych i zaawansowanych automatyzacji.

# Tryb Lokalny

Jeśli zachodzi taka potrzeba, lub wystąpi przerwa w dostępie do chmury Shelly nadal lokalnie możesz sterować urządzeniami w trybie lokalnym WiFi.

## Dane techniczne

- Zasilanie:
	- 110-240V +/-10% 50/60Hz Ac
	- 12V DC lub 24-60V DC (zmiana przy pomocy zworki)
- Ilość wyjść: 1 bezpotencjałowe lub zmostkowane z 230V!
- Maksymalne obciążenie na kanał: 16A
- Temperatura pracy: od 0 do 40C
- **Wymiar**: 41 x 36 x 17 mm

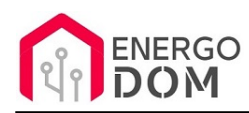

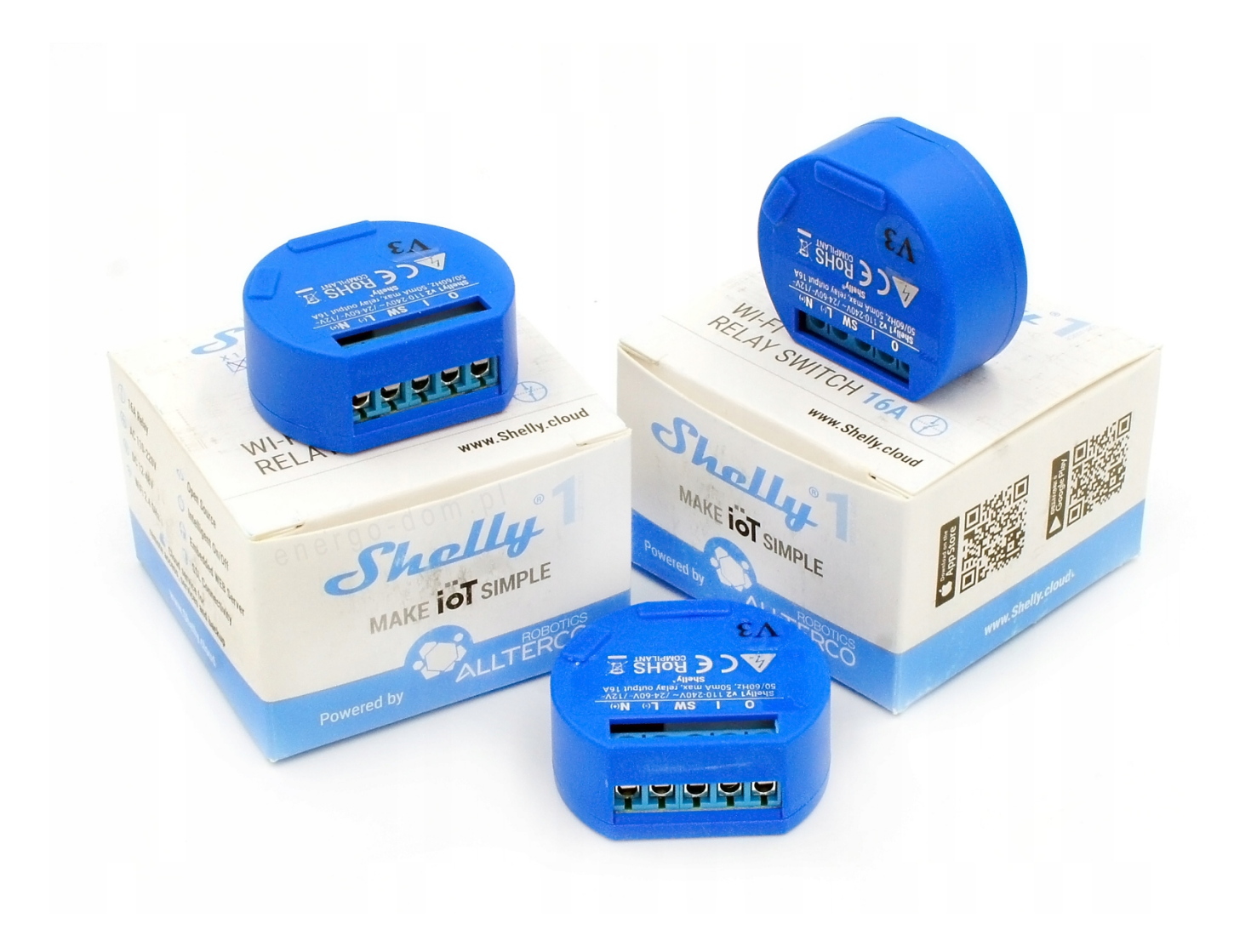

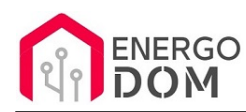

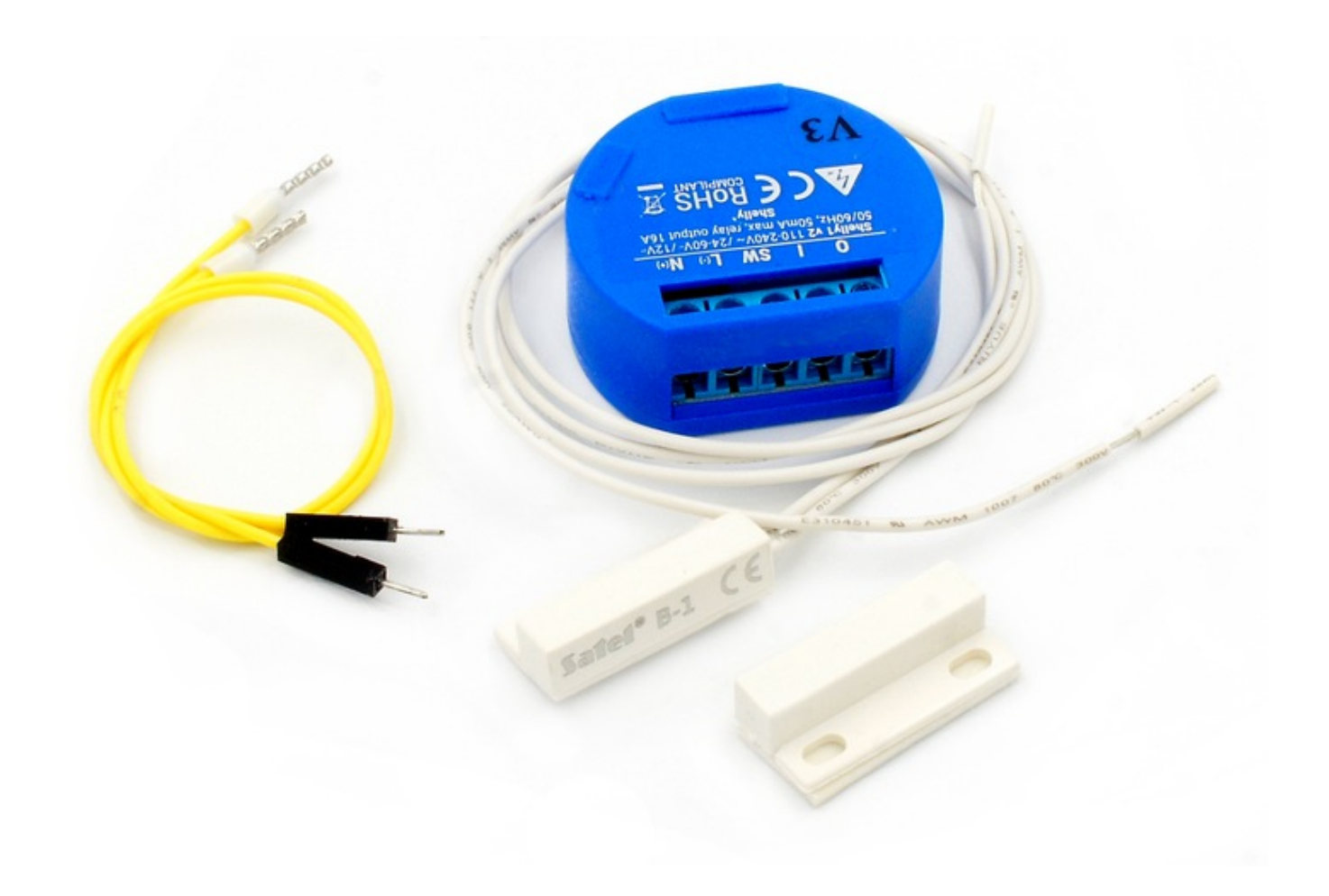

## Wersja dla 12-24V z kontaktronami!

**TYLKO Dla aplikacji -** Supla, Tasmota, ESPurna, ESPeasy...

#### **Oferujemy usługę zmiany Firmware.**

Zasilane napięciem 12-24v **DC** (zalecane 24V), które możesz bezpiecznie pobrać z zasilania napędu bramy, elektrozaczepu etc..

Tylko 12 lub 24-60V DC !

**Można podłączyć też kontaktrony w aplikajci Shelly Cloud** przy pomocy oferowanego na innej aukcji **Adaptera AddOn**

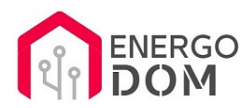

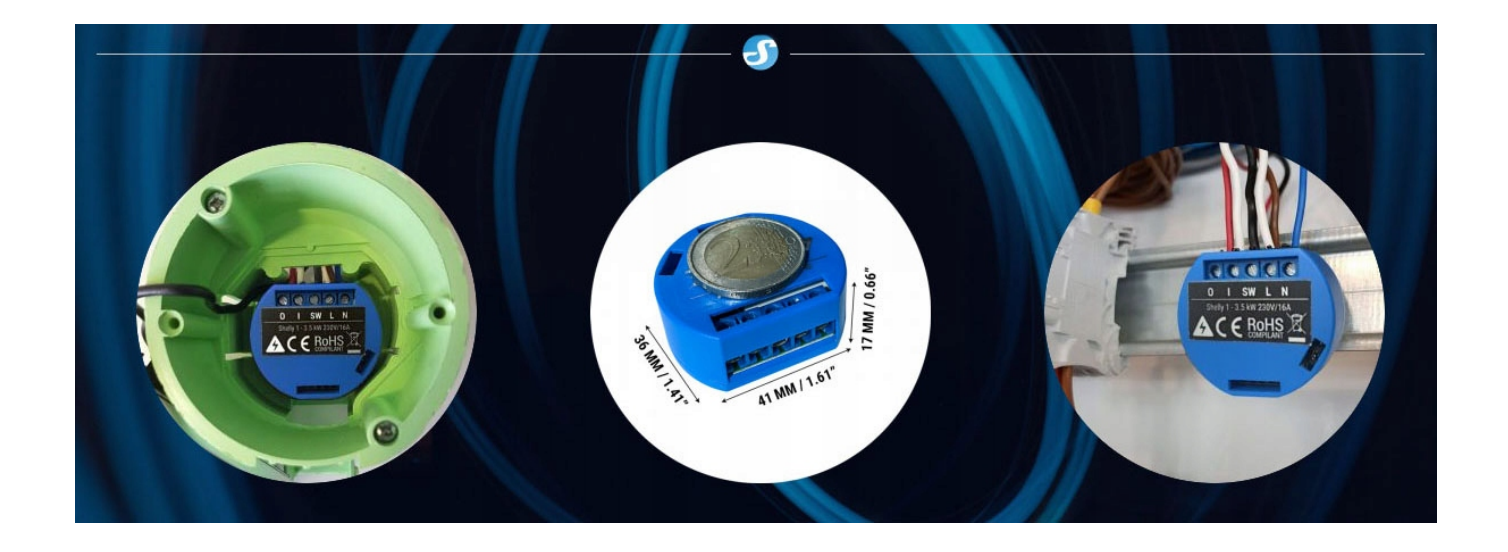

### Produkt posiada dodatkowe opcje:

**Wybór oprogramowania**: Shelly Cloud - fabryczne. , HomeKit HAA (48h) - usługa zmiany firmware (+ 8,99 zł), Supla (48h) usługa zmiany firmware (+ 8,99 zł ), Tasmota (48h) - usługa zmiany firmware (+ 8,99 zł )

#### Instrukcje, wsparcie oraz źródła

#### Nasze wsparcie i pomoc dla alternatywnego oprogramowania OpenSource

#### **HomeKit HAA i Supla**

Oferujemy wsparcie i pomoc w języku Polskim (lub drogą e-mail inne języki) **tylko w przypadku oprogramowania:**

- **SUPLA**  [KLIKNIJ TUTAJ Instrukcja Supla](https://test.energo-dom.pl/supla-konfiguracja-polaczenia-i-urzadzen/)
- **HomeKit HAA oraz kody JSON**  [KLIKNIJ TUTAJ Instrukcja HAA](https://test.energo-dom.pl/instrukcja-konfiguracji-haa-homekit/)

**TYLKO Nasi klienci** mogą też liczyć na pomoc w **modyfikacji kodów JSON dla HomeKit :)** 

**Pomiar prądu w HomeKit** - nie każde urządzenie go obsługuje. Pomiar jest widoczny tylko w aplikacji "HAA Manager" lub panelu www (po IP) Shelly.

Urządzenia z usługą modyfikacji na życzenie klienta **nie podlegają zwrotowi konsumenckiemu 14 dni.** 

#### **TASMOTA, ESP Easy, ESPHome i inne\***

\*Przy wyborze oprogramowania układowego jakimi są TASMOTA, ESP Easy, ESPHome i inne (Wskazane przez kupującego) użytkownik **musi znać możliwości oprogramowania i konfiguracji,** która jest zawsze po stronie kupującego.

- **Tasmota**: https://tasmota.github.io/docs/
- ESPEasy: https://www.letscontrolit.com/wiki/index.php/ESPEasy
- ESPHome: https://esphome.io/

Po aktualizacji oprogramowania nie ma możliwości przywrócenia oryginalnego softu po wgraniu nowego!

Urządzenia z usługą modyfikacji na życzenie klienta **nie podlegają zwrotowi konsumenckiemu 14 dni.** 

### **NS Panel Sonoff + TASMOTA**

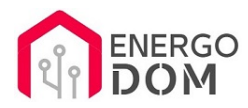

**Po uruchomieniu urządzenie czeka na konfigurację HomeAsistant** dodatku **AppDaemon**. Kręcące się kółeczko ładowania oraz informacja "Waiting to connection" jest prawidłowym zachowaniem :)

**NIE OFERUJEMY suportu w konfiguracji HomeAssistant.** Wszelka dalsza konfiguracja jest zawsze po stronie użytkownika.

- Źródło projektu: https://github.com/joBr99/nspanel-lovelace-ui
- **Tasmota**: https://templates.blakadder.com/sonoff\_NSPanel.html
- **HomeAsistant i konfiguracja NSPanel**: https://docs.nspanel.pky.eu/prepare\_ha/

Odnajdziesz również gotowe poradniki na YouTube.

### **Źródła i Uwagi dotyczące OpenSource**

Urządzenie (w tym nie certyfikowane przez Apple do celów komercyjnych) po usłudze wgraniu nowego darmowego kodu OpenSource może być wykorzystywane **tylko na własny prywatny użytek.** Źródła oprogramowania poniżej. Przedmiotem oferty jest Produkt + Usługa (nie gotowy produkt końcowy) wgrania ogólnodostępnego oprogramowania. Usługa wykonywana jest zawsze po zakupie urządzenia.

- HAA HomeKit: https://github.com/RavenSystem/esp-homekit-devices
- Tasmota: https://tasmota.github.io/docs/
- Supla: https://forum.supla.org/viewtopic.php?t=8142 lub www.supla.org
- ESPEasy: https://www.letscontrolit.com/wiki/index.php/ESPEasy
- ESPHome: https://esphome.io/